Dell [Poweredge](http://afile.westpecos.com/doc.php?q=Dell Poweredge 2850 Manual Cd Bootable Diagnostics) 2850 Manual Cd Bootable **Diagnostics** >[>>>CLICK](http://afile.westpecos.com/doc.php?q=Dell Poweredge 2850 Manual Cd Bootable Diagnostics) HERE<<<

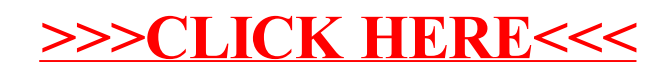